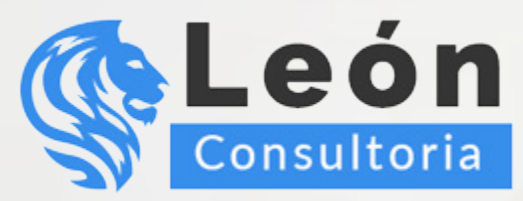

# Los MEJORES CURSOS de ASPEL COI ⊞

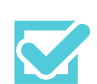

Obtendrás herramientas que te permitirán administrar la información y obtener un mayor provecho de ella.

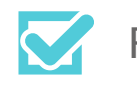

Profesores capacitados y con experiencia.

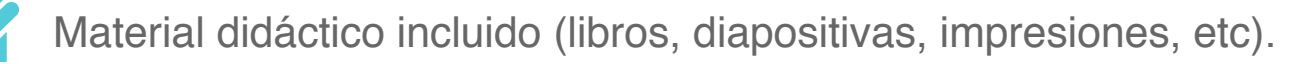

El Temario más amplio y completo del mercado.

Didáctica de clase orientada a la práctica (aprende haciéndolo).

Precios accesibles y planes de pago cómodos.

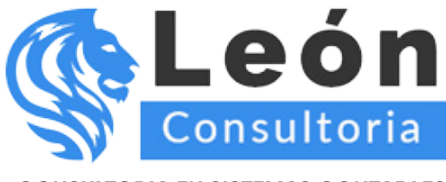

# **Aspel-COI Nivel Avanzado**

Al término de este curso el usuario tendrá los conocimientos y herramientas que le permitirán administrar la información y obtener un mayor provecho de ella, como es el diseño de gráficas, el intercambio dinámico de datos con las hojas fiscales y financieras predefinidas del sistema, todo esto para que el usuario cuente con los elementos necesarios para poder adaptarlas y personalizarlas de acuerdo a las necesidades de la empresa.

Conocerá el uso de los centros de Costos y Proyectos, manejo de Presupuestos, Activos, depreciaciones y reevaluaciones. También podrá modificar y personalizar los reportes del sistema, lo que permitirá explotar al máximo la información contable y financiera suministrada de manera oportuna. Se proporcionará una introducción al manejo de base de datos en formato nativo (Firebird) y Microsoft SQL Server, lo cual brindará al administrador del sistema los elementos necesarios para conocer la estructura de la base de datos y realizar operaciones directamente en las tablas del sistema.

La modalidad de los sistemas Aspel que se utiliza para impartir cursos corresponde a la versión llamada demo-educativa, la cual permite registrar operaciones del 1 de noviembre de 2009 al 31 de marzo de 2010, por lo que los movimientos que se registren tendrán que observar este rango de fechas.

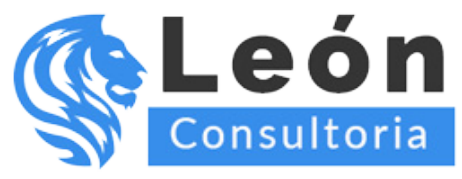

## **Unidad 1. INTRODUCCIÓN**

- 1.1 Definición
- 1.2 Objetivo del Curso

## **Unidad 2. GRÁFICAS**

- 2.1 Generales
- 2.2 Barra de herramientas de gráficas
	- 2.2.1 Menú
	- 2.2.2 Modificación de datos de la gráfica
	- 2.2.3 Rotar a la izquierda
	- 2.2.4 Rotar a la derecha
	- 2.2.5 Copiar al Portapapeles
	- 2.2.6 Imprimir
	- 2.2.7 Actualizar gráfica
	- 2.2.8 Grabar gráfica
- 2.3 Gráficas del usuario

## **Unidad 3. CENTRO DE COSTOS Y PROYECTOS**

- 3.1 Configuración de Etiquetas
- 3.2 Centro de Costos y Proyectos
- 3.3 Trabajando con centro de costos y proyectos
- 3.4 Reporte de movimientos por Proyectos y Centro de costos
- 3.5 Estado de resultados por Centro de costos y Proyectos

## **Unidad 4. MANEJO DE PRESUPUESTOS**

- 4.1 Creación del presupuesto por medio del sistema
- 4.2 Cargar presupuesto desde hoja de cálculo
- 4.3 Modificar Presupuesto Actual
- 4.4 Consulta de Presupuesto
- 4.5 Consulta de Presupuestos Departamentales
- 4.6 Reporte de seguimiento de presupuestos

## **Unidad 5. MANEJO AVANZADO DE CONSULTAS**

- 5.1 Personalización de consultas
- 5.2 Autofiltro en consultas

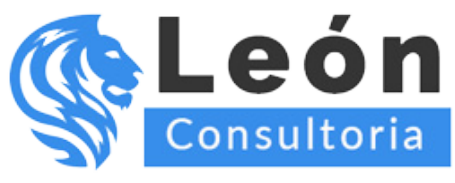

- 5.3 Exportación de consultas
- 5.4 Bitácora del sistema

## **Unidad 6. INTERCAMBIO DINÀMICO DE DATOS**

- 6.1 Copiado especial
- 6.2 Fórmulas
- 6.3 Asistente y barra de herramientas de Aspel-COI en Excel®
	- 6.3.1 Generales
	- 6.3.2 Listado de Funciones
	- 6.3.3 Período de trabajo en COI
	- 6.3.4 Selección de Departamentos, Proyectos y Centros de Costos
- 6.4 Importador de catálogos desde Microsoft Excel
	- 6.4.1 Catálogo de Cuentas y Cuentas departamentales
	- 6.4.2 Activos fijos y Datos de Terceros
	- 6.4.3 Importación de pólizas

## **Unidad 7. HOJAS FISCALES Y FINANCIERAS**

- 7.1 Definición
- 7.2 Hojas de cálculo financieras
- 7.3 Hojas de cálculo fiscales

## **Unidad 8. RAZONES FINANCIERAS**

- 8.1 Interpretación de razones financieras
- 8.2 Análisis de tendencias
- 8.3 Tipos de Razones

## **Unidad 9. EMISIÓN DE REPORTES DIOT E INGRESOS COBRADOS**

- 9.1 Reporte de operaciones con terceros
	- 9.1.1 Barra de herramientas en Microsoft Excel
- 9.2 Reportes de ingresos cobradoss
	- 9.2.1 Ingresos cobrados 9.2.2 IVA Devuelto

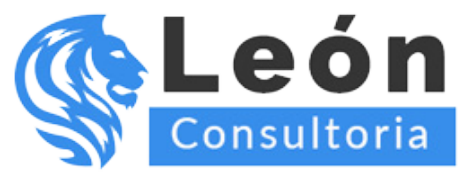

9.3 Desglose IVA 9.3.1 IVA acreditable 9.3.2 IVA trasladado

#### 9.4 Retenciones

9.4.1 Reporte de IVA e ISR retenido en DIOT 9.4.2 Reporte de IVA e ISR retenido en ingresos

### **Unidad 10. MANEJO DE ACTIVOS**

10.1 Depreciación Contable y Fisca l de Activos

- 10.1.1 Póliza de depreciación
- 10.1.2 Parámetros de depreciación

10.1.3 Consulta de depreciación contable y fiscal

- 10.1.4 Detalle de depreciación contable y fiscal
- 10.1.5 Baja contable del activo

#### 10.2 Reportes de depreciación contable

- 10.2.1 Reporte de depreciación contable
- 10.2.2 Reporte activos que ya no se deprecian
- 10.2.3 Reporte proyección de depreciación
- 10.2.4 Reporte conciliación de activos

10.3 Reportes de depreciación fiscal

- 10.3.1 Reporte con valores actualizados (factor anual)
- 10.3.2 Reporte con valores actualizados (Ajuste ISR)
- 10.3.3 Reporte deducción inmediata

#### 10.4 Revaluación de activos

- 10.4.1 Proceso de revaluación
- 10.4.2 Parámetros de revaluación
- 10.4.3 Consulta de revaluación
- 10.4.4 Detalle de revaluación
- 10.4.5 Reporte de revaluación de activos fijos

### **Unidad 11. REPORTES**

- 11.1 Administrador de Reportes
- 11.2 Asistente de Reportes
- 11.3 Edición de Reportes de tipo QR2

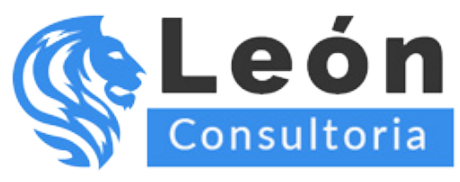

11.4 Edición de Reportes de tipo FTO

- 11.4.1 Campos del editor
- 11.4.2 Fórmulas del editor

# **Unidad 12. ACTUALIZACIÓN EN LÍNEA**

- 12.1 Generalidades
- 12.2 Servicio de actualización por Aspel-AL
- 12.3 Servicio de actualización por medio de instalador

## **Unidad 13. MANEJO EN MICROSOFT SQL-SERVER 2008®**

- 13.1 Definición
- 13.2 Paso 1: Creando usuario y contenedor en Microsoft SQL Server®
- 13.3 Paso 2: Creando la conexión en Aspel-COI 8.0
- 13.4 Paso 3: Inicio de operaciones en el formato Microsoft SQL Server®

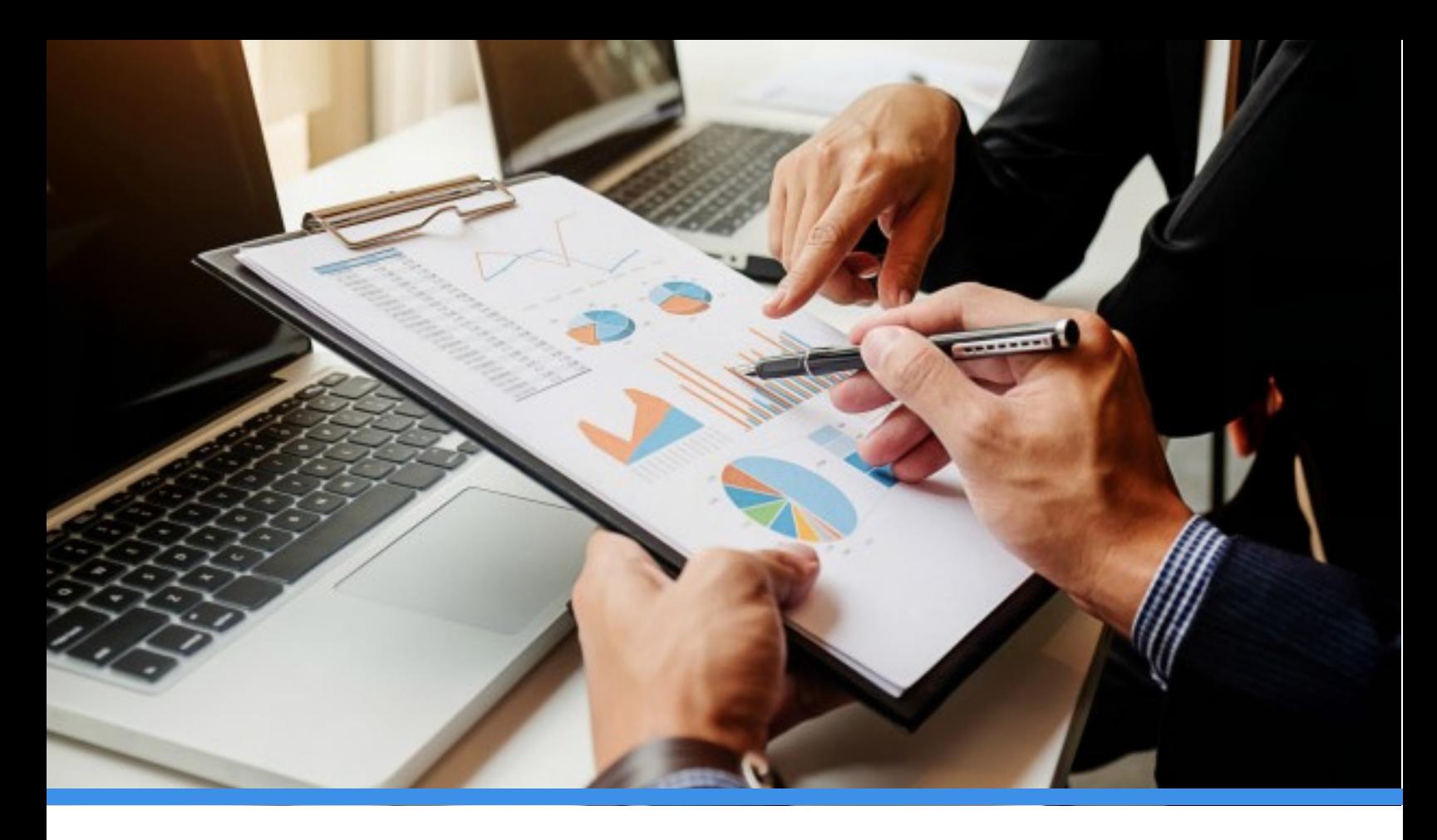

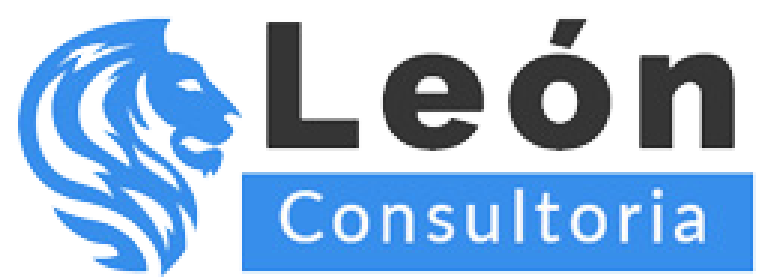

> **Conmutador: 55 7583.9639 Ext. 1**

**www.leonconsultoria.com**

**www.cursosrcextended.com**